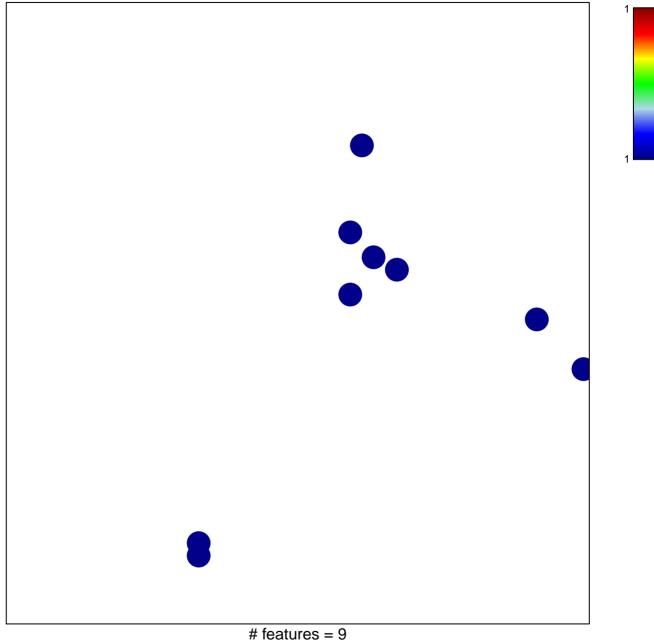

## LY\_AGING\_MIDDLE\_UP

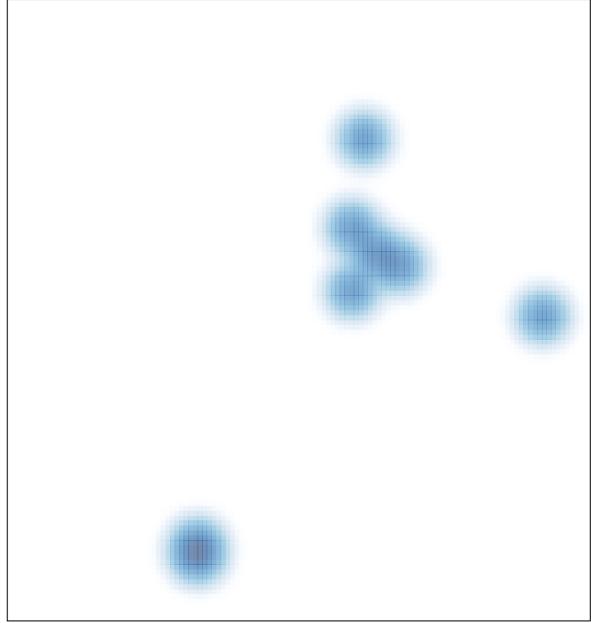

# features = 9, max = 1